## **ADDING ONLINE COURSES** to your StudyUSA.com dashboard

## **You can now add the selection of online courses your school or program is providing to students to your StudyUSA.com dashboard. Here's how:**

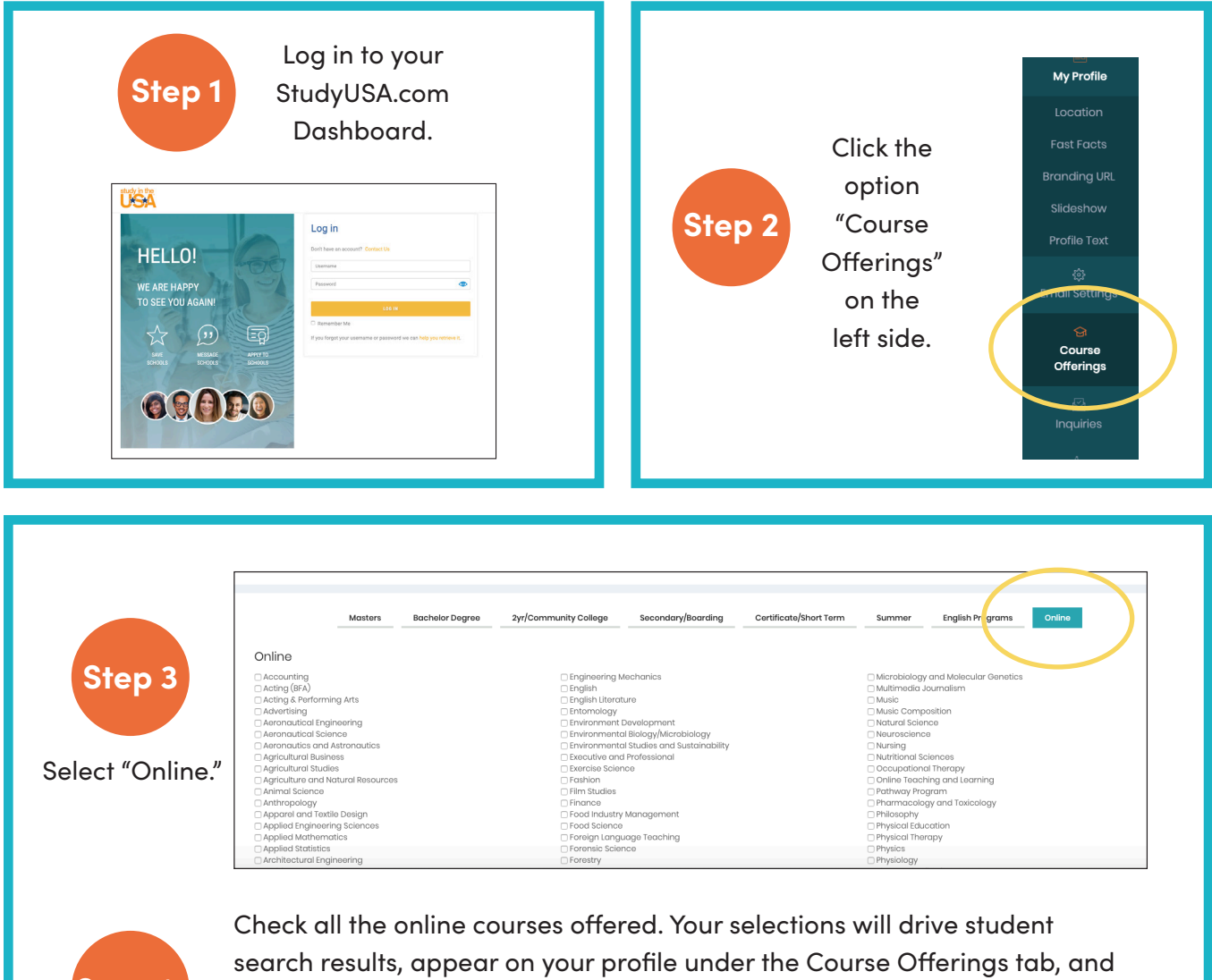

as drop-down choices on your profile's inquiry form, providing you with student inquiries that best match your program's offerings.

## And that's it!

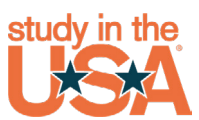

**Step 4**

studyusa.com | studyintheusaglobal.com